## **NeuroElf pipeline**

## **Sources\MATLAB\bv\_umg\ne\_era**

## **ne\_era.m**

This function relies on vtc.VOITimeCourse method, which has been changed from v0.9c → newer versions. The new method is AFT::VOITimeCourse, in versions v0.9d and 1.0, this method works only with TAL vois. The method vtc.VOITimeCourseOrig is kept for backward compatibility (works with both BV and TAL vois).

From: <http://dag.dokuwiki.dpz.lokal/> - **DAG wiki**

Permanent link: **[http://dag.dokuwiki.dpz.lokal/doku.php?id=neuroelf:neuroelf\\_pipeline&rev=1416079043](http://dag.dokuwiki.dpz.lokal/doku.php?id=neuroelf:neuroelf_pipeline&rev=1416079043)**

Last update: **2022/12/29 07:15**

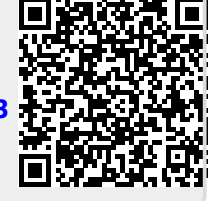